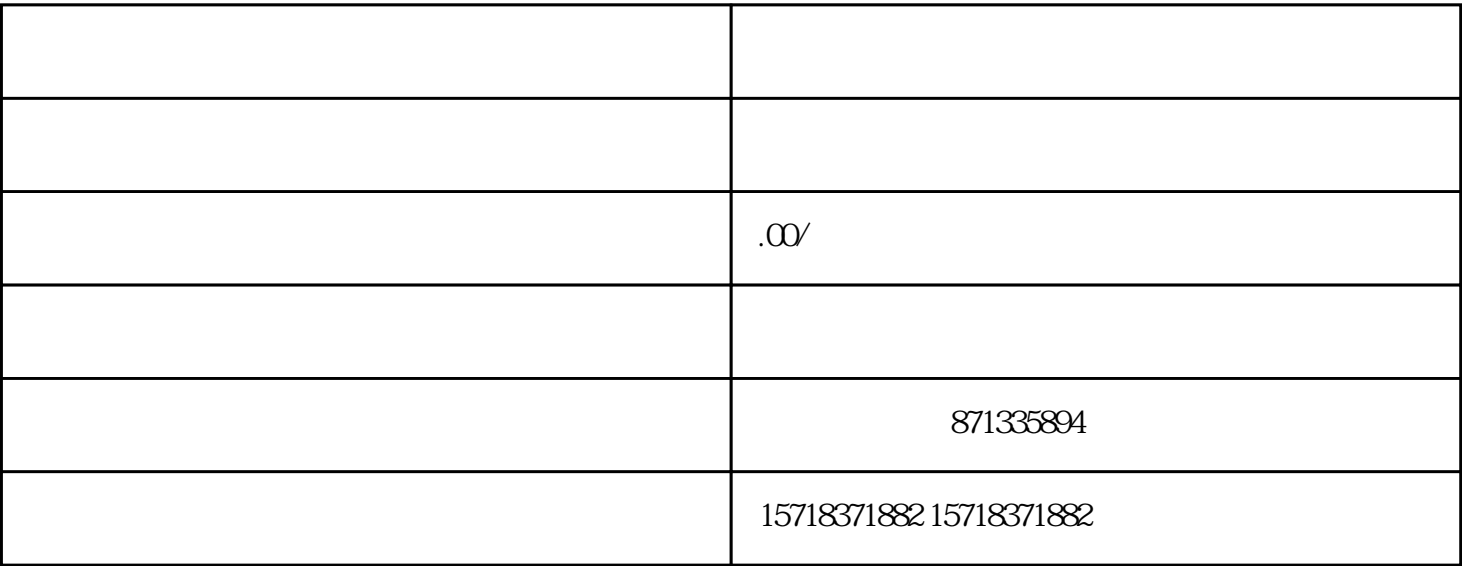

 $\mathcal{A}(\mathcal{A})$ 

 $\mathcal{S}$ 

 $\overline{\phantom{a}}$ 

 $\frac{a}{r}$ , where  $\frac{a}{r}$ 

的相关信息。,您需要选择"钱币"类目,并

息。,您还可以上传钱币的照片

 $\overline{a}$ 

 $\overline{\phantom{a}}$ 

 $\mathcal{S}$ 

 $\frac{a}{\sqrt{a}}$ 

在导航栏中找到"产品设置"菜单,点击进